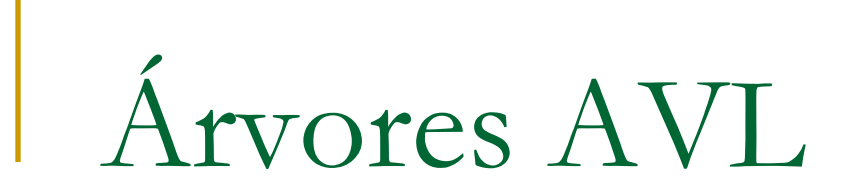

# Árvores Binárias de Busca

- Altura de uma árvore binária (AB): igual à profundidade, ou nível máximo, de suas folhas
- A eficiência da busca em árvore depende do seu balanceamento
- Algoritmos de inserção e remoção em ABB não garantem que a árvore gerada a cada passo seja balanceada

**Pergunta: Vale a pena balancear uma ABB** de tempos em tempos?

# Árvore Binária de Busca Aleatória

#### ABB ´aleatória´

- Nós externos: potenciais descendentes dos nós folha (não estão, de fato, na árvore; representam potenciais posições de futuras inserções)
- Uma árvore A com *n* chaves possui *n*+1 nós externos
- Uma inserção em A é considerada ´aleatória´ se ela tem probabilidade igual de acontecer em qualquer uma das *n*+1 posições de inserção.
- Uma ABB aleatória com *n* chaves é uma árvore resultante de n inserções aleatórias sucessivas em uma árvore inicialmente vazia

# Árvore Binária de Busca Aleatória

- **Para uma ABB 'aleatória', foi mostrado que o** número esperado de comparações para recuperar um registro qualquer é cerca de 1,39\*log<sub>2</sub>(n).
	- ou seja, 39% pior do que o custo do acesso em uma árvore perfeitamente balanceada
- **Isto é: o balanceamento a cada operação aumenta** o tempo e garante um desempenho melhor que numa árvore aleatória de, no máximo, 39% (o pior caso é muito raro!)
- Essa estratégia é aconselhável apenas se o número de buscas for muito maior do que o de inserções.
- 10/05/2010 4/36 A conservação do balanceamento pode ser mais simples se relaxarmos a condição de perfeitamente balanceada para balanceada apenas.

AB Balanceada *versus* AB Perfeitamente Balanceada

■ Seja *h<sub>b</sub>(n)* a altura de uma AB balanceada. O seguinte resultado foi demonstrado:

> $log_2(n+1) \le h_b(n) \le 1.4404 log_2(n+2) - 0.328$  $-h_{pb}(n)$

- Ou seja: Uma AB Balanceada nunca terá altura superior a 45% da altura de sua correspondente Perfeitamente Balanceada.
- As operações numa AB Balanceada serão portanto da  $O(log_2n)$ .

- **Arvore AVL: ABB na qual as alturas das duas** sub-árvores de todo nó nunca diferem em mais de 1. Ou seja, é uma ABB Balanceada.
	- Seja o Fator de Balanceamento de um Nó (FB) a altura de sua sub-árvore direita menos a altura de sua sub-árvore esquerda
	- □ Em uma árvore AVL todo nó tem FB igual a 1, -1 ou 0

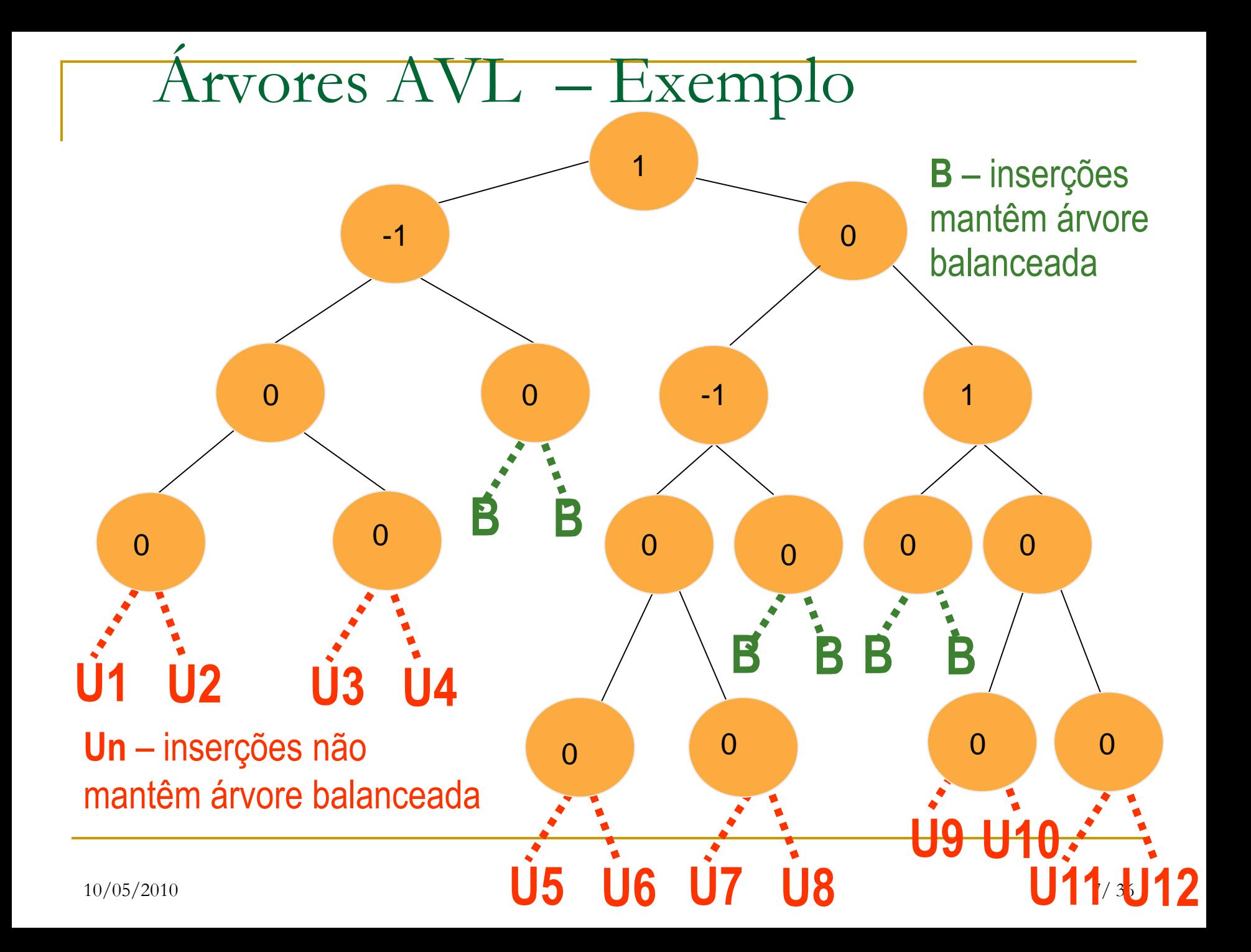

#### Desbalanceamento:

#### Se NÓ inserido é descendente esquerdo de um nó que tinha FB = -1 (U1 a U8)

### OU.

### L.Se NÓ inserido é descendente direito de um nó que tinha FB = 1  $(U9a U12)$

- Para manter uma árvore balanceada é necessário aplicar uma transformação na árvore tal que:
	- 1. o percurso in-ordem na árvore transformada seja igual ao da árvore original (isto é, a árvore transformada continua sendo uma ABB);
	- 2. a árvore transformada fique balanceada (todos os nós com FB= -1, 0 ou 1).

4

 $FB=0$ 

2 6

 $FR = 0$ 

- **Numa AVL, a inserção é feita na posição** adequada, e depois verifica-se se houve desbalanceamento.
- Veja o que pode acontecer a cada inserção:  $FB = -1$

 $FB=0$ 

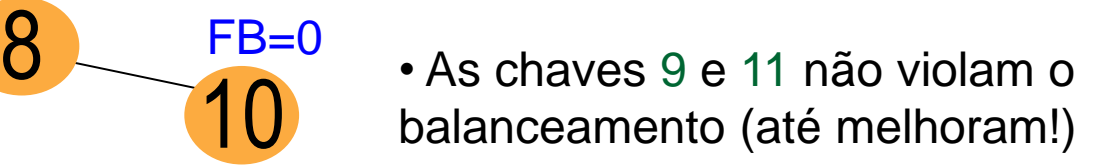

• As chaves 1, 3, 5 ou 7 violam.

## AVL: 2 Casos de Rebalanceamento

 TIPO 1: a raiz de uma sub-árvore tem FB= 2 (ou –2) e tem um filho com  $FB = -1$  (ou 1), i.e. FB com sinal oposto ao do pai.

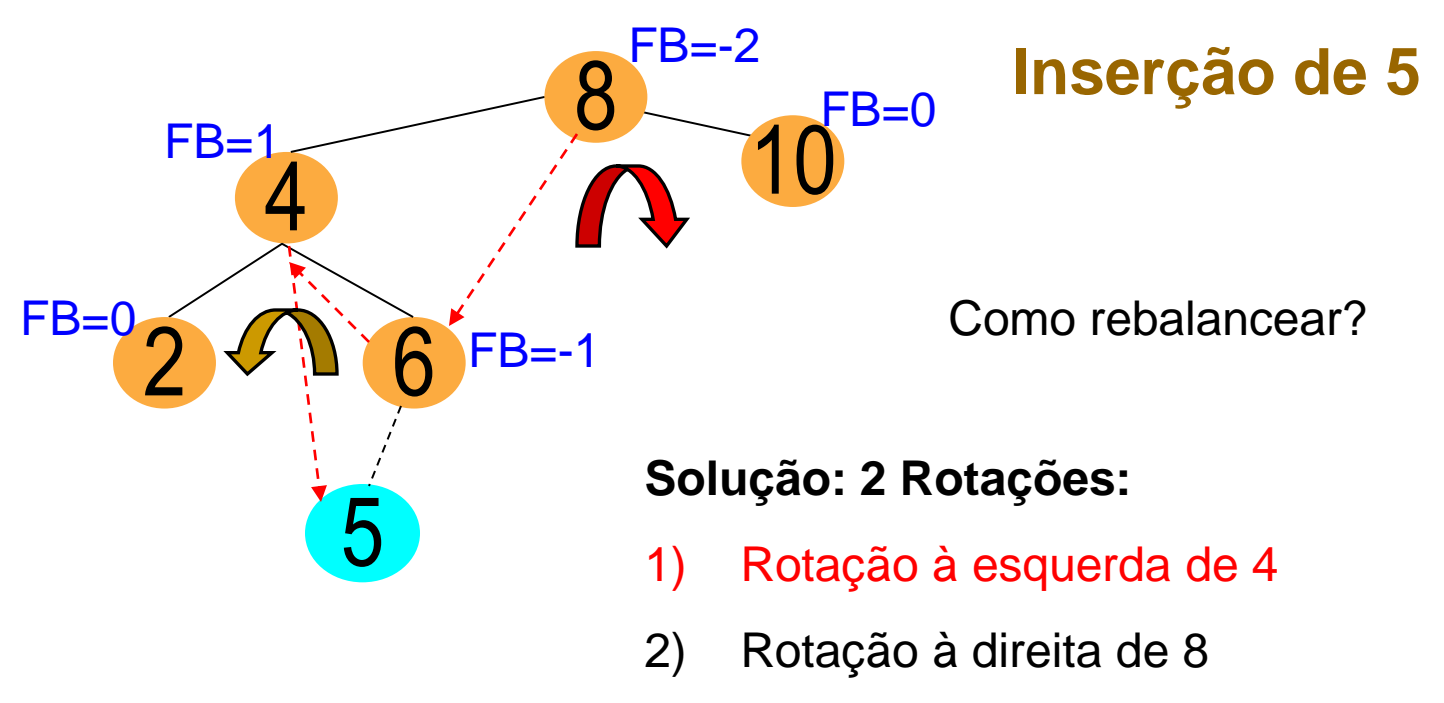

AVL: Exemplo Rotação Esquerda-Direita

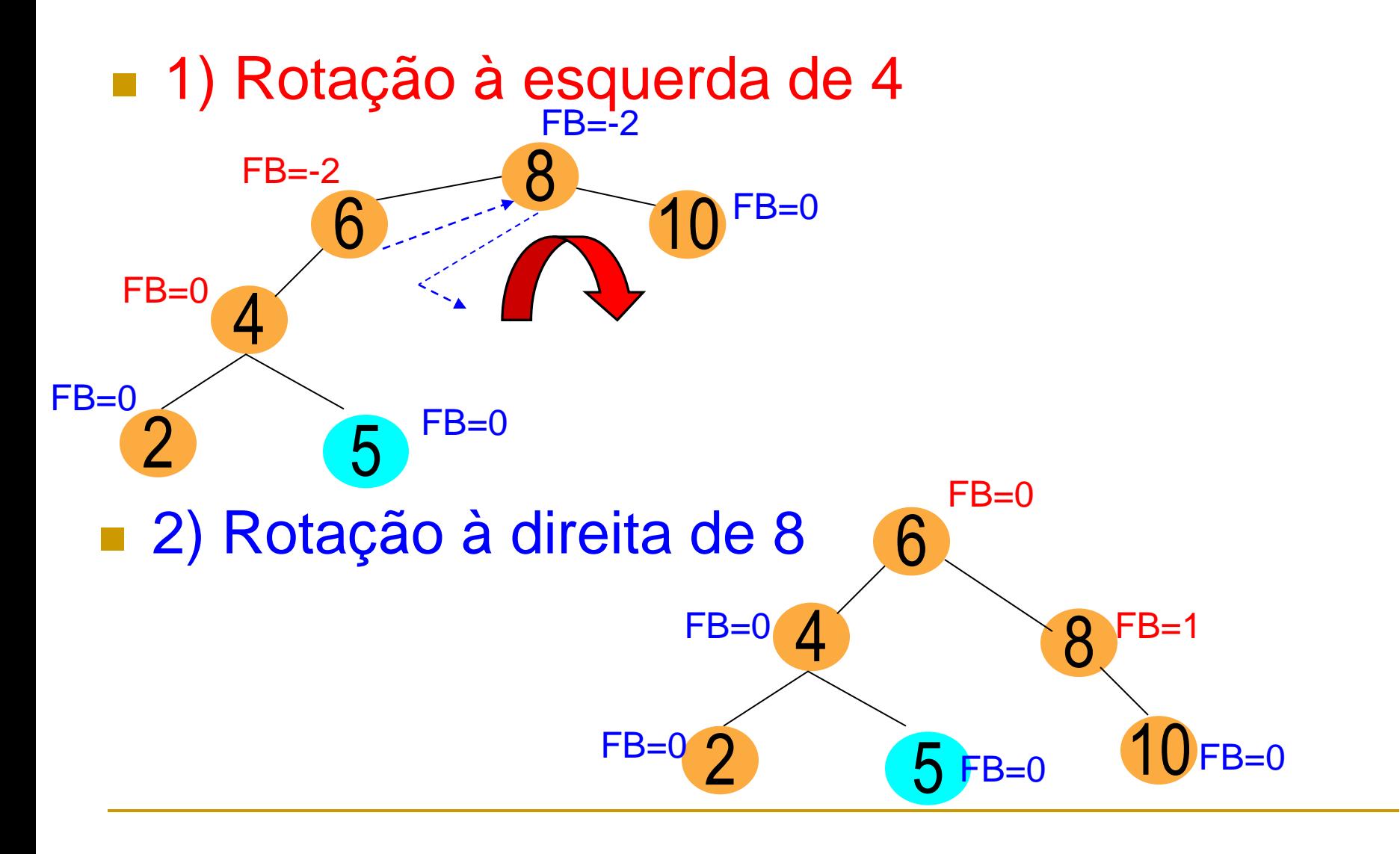

## Tipo 1: Resumo

- Requer uma rotação dupla: ESQUERDA-DIREITA ou DIREITA-ESQUERDA:
- 1. Rotacionar o nó com FB= -1 (ou 1) na direção apropriada, i.e., se FB negativo, para a direita; se positivo, para a esquerda.
- 2. Rotacionar o nó com FB= -2 (ou 2) na direção oposta.

### Casos de Rebalanceamento

 $\blacksquare$  Tipo 2: A raiz de uma subárvore tem FB= -2 (ou 2) e tem filho com  $FB = -1$  (ou 1), i.e., com mesmo sinal do pai.

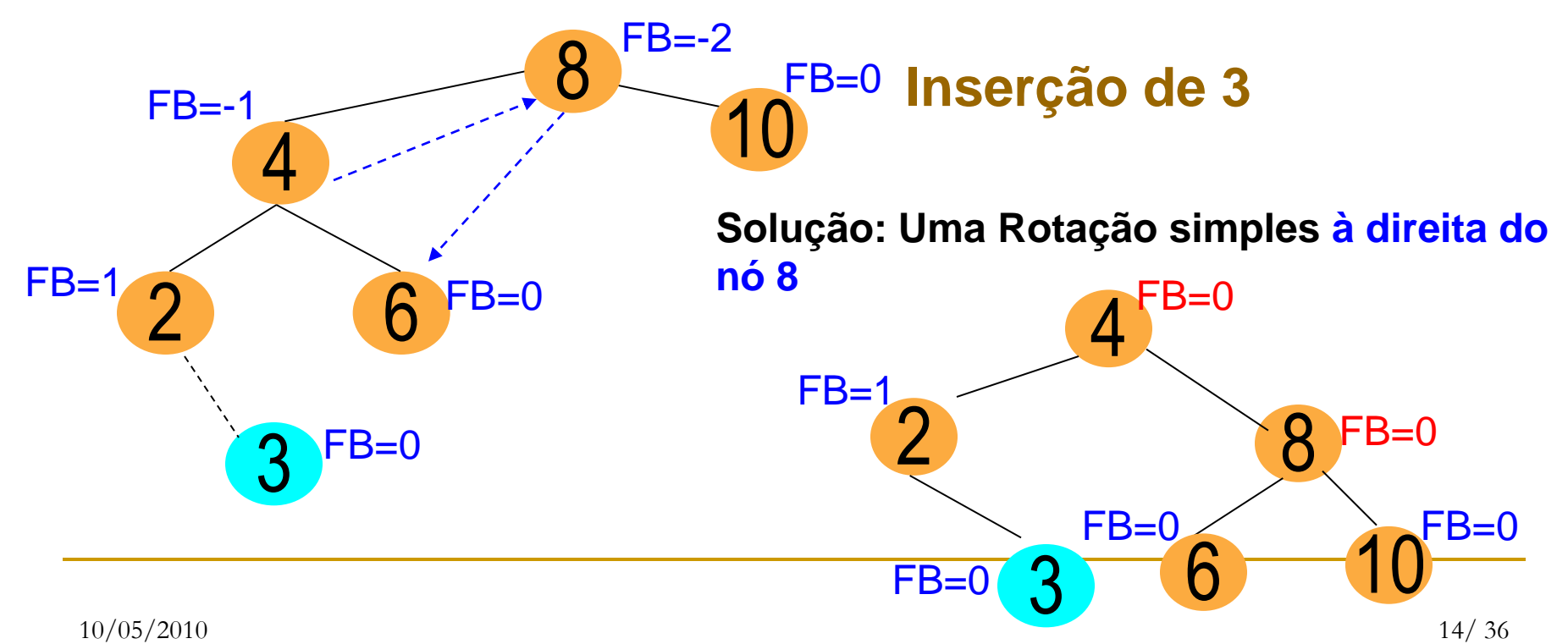

## Tipo 2: Resumo

- Rotacionar uma única vez o nó de FB = -2 ou 2:
	- se negativo: à direita;
	- se positivo: à esquerda.

### Inserção em AVL: Resumo

- A cada inserção, verificar se balanceamento foi conservado.
- Em caso negativo (se algum nó ficou com FB igual a 2 ou –2), verificar qual caso se aplica (Tipo 1 ou Tipo 2).
- **Efetuar as operações de rotação adequadas.**

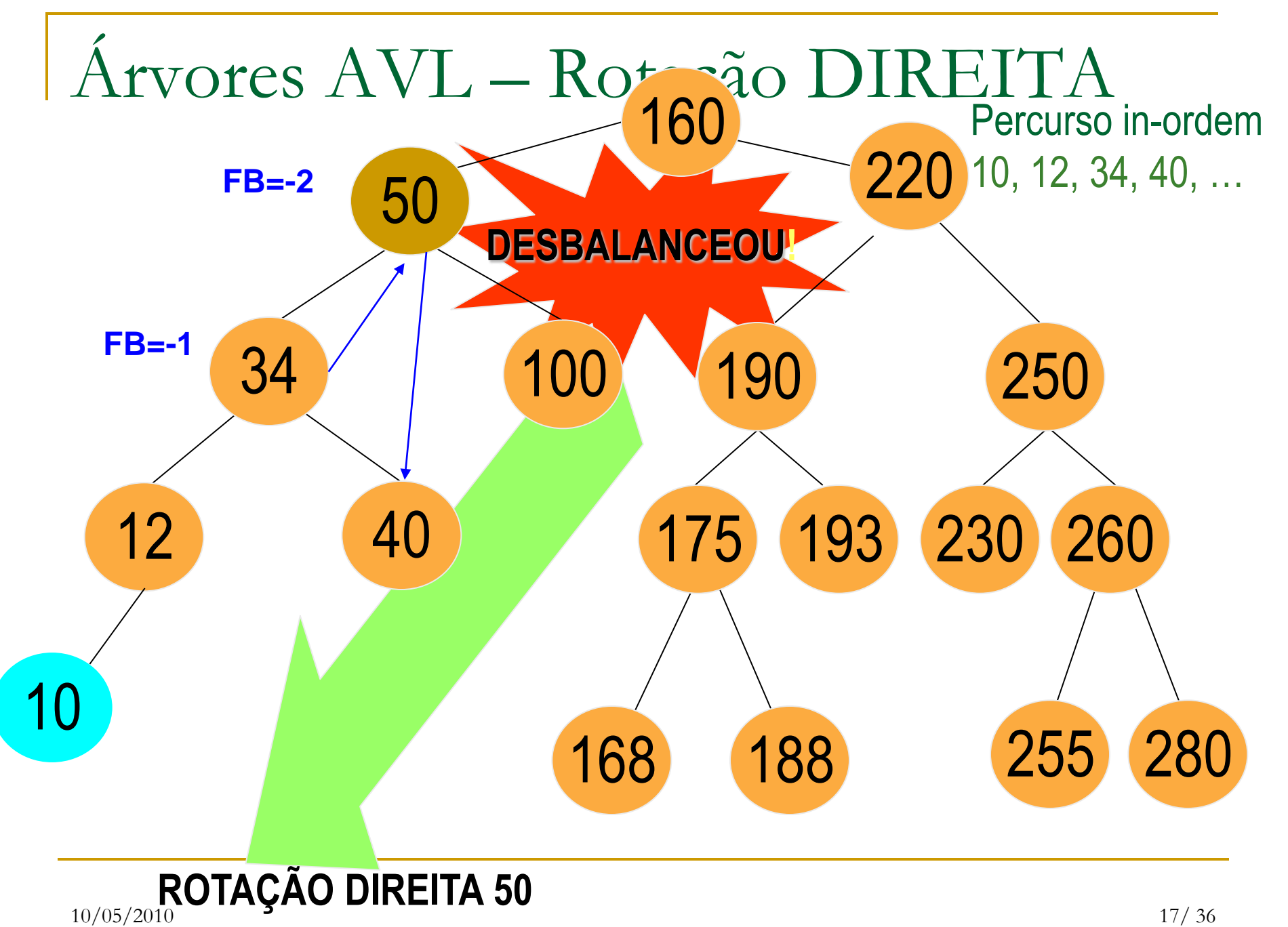

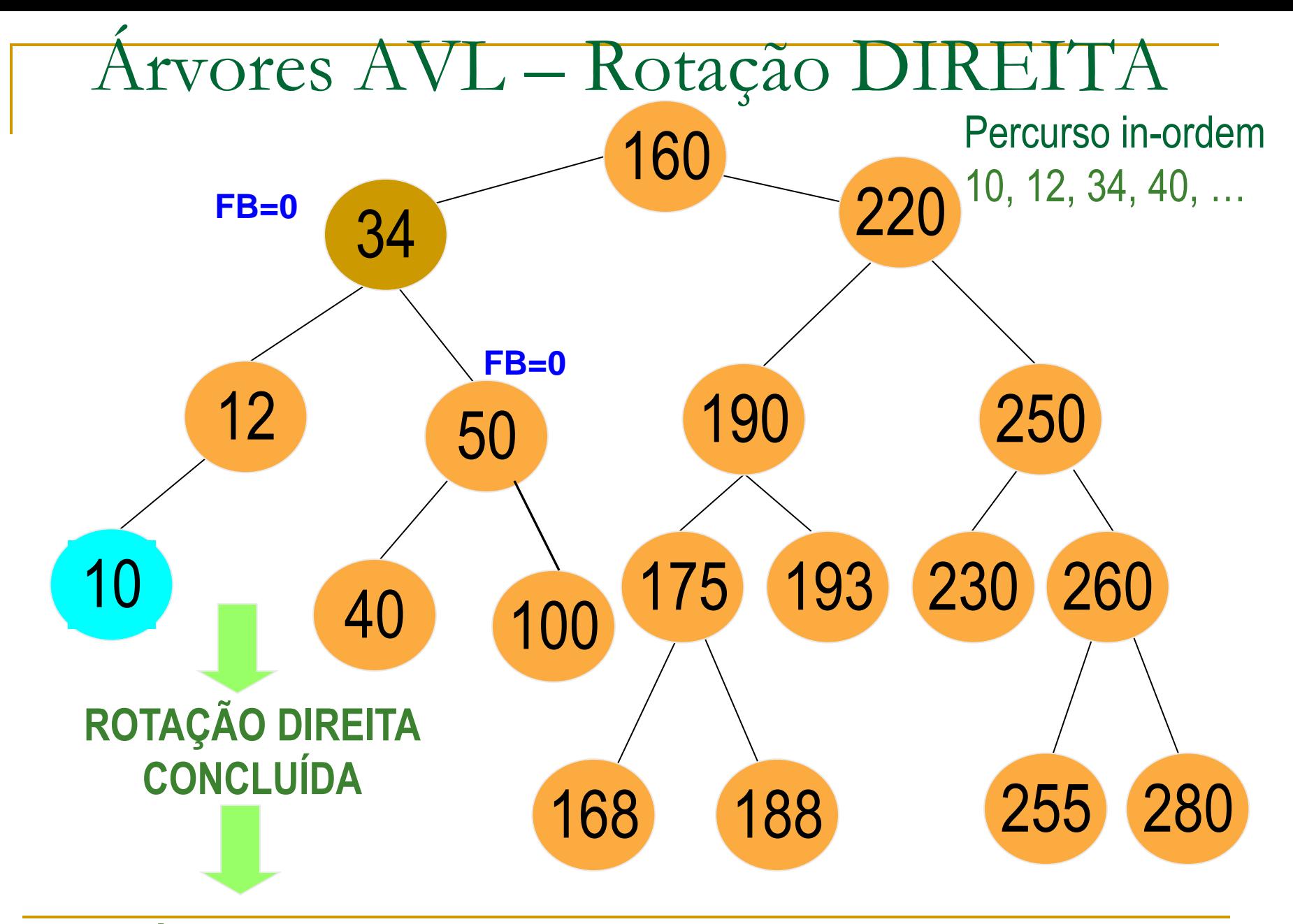

10/05/2010 18/ 36 **ÁRVORE NOVAMENTE BALANCEADA!!!**

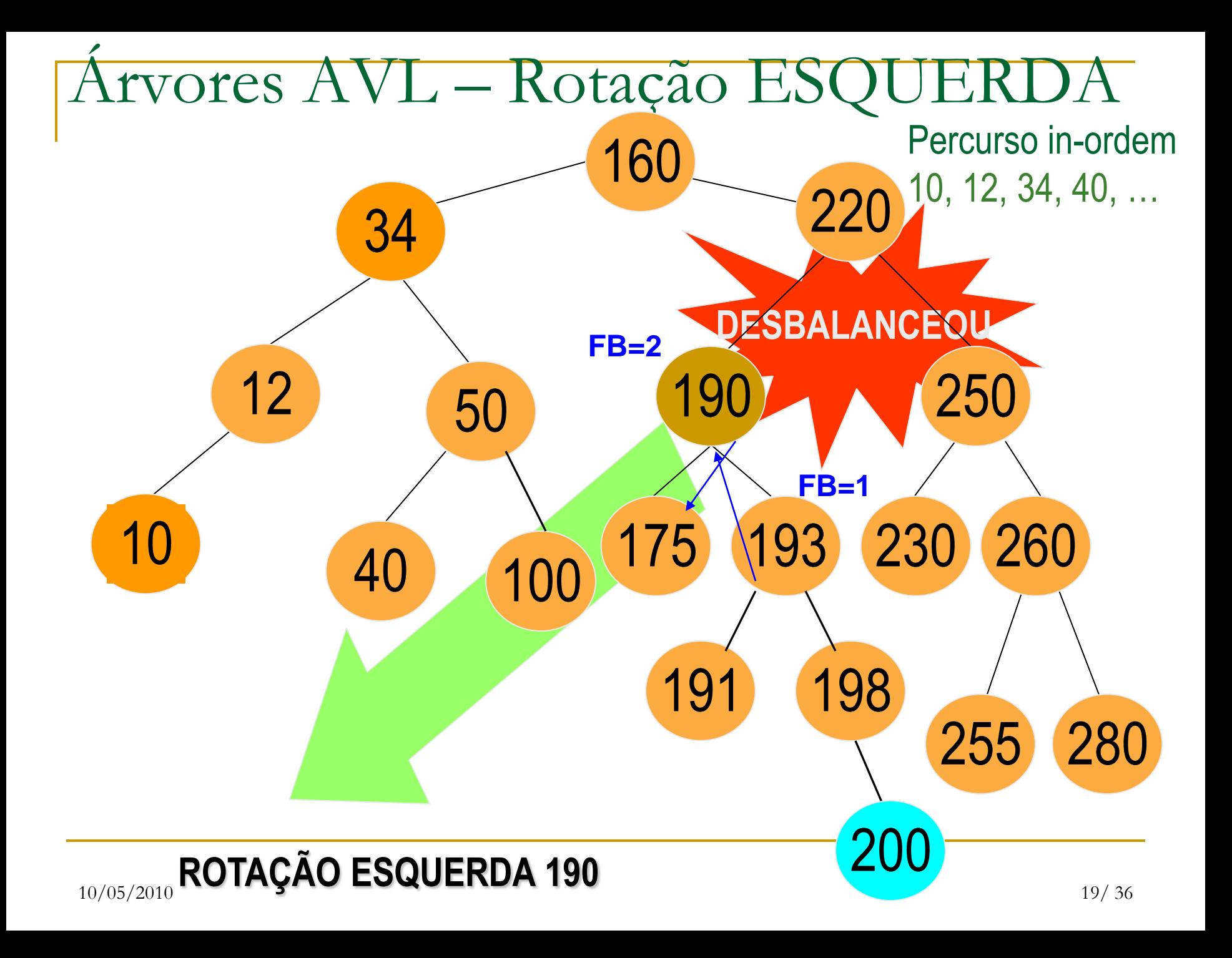

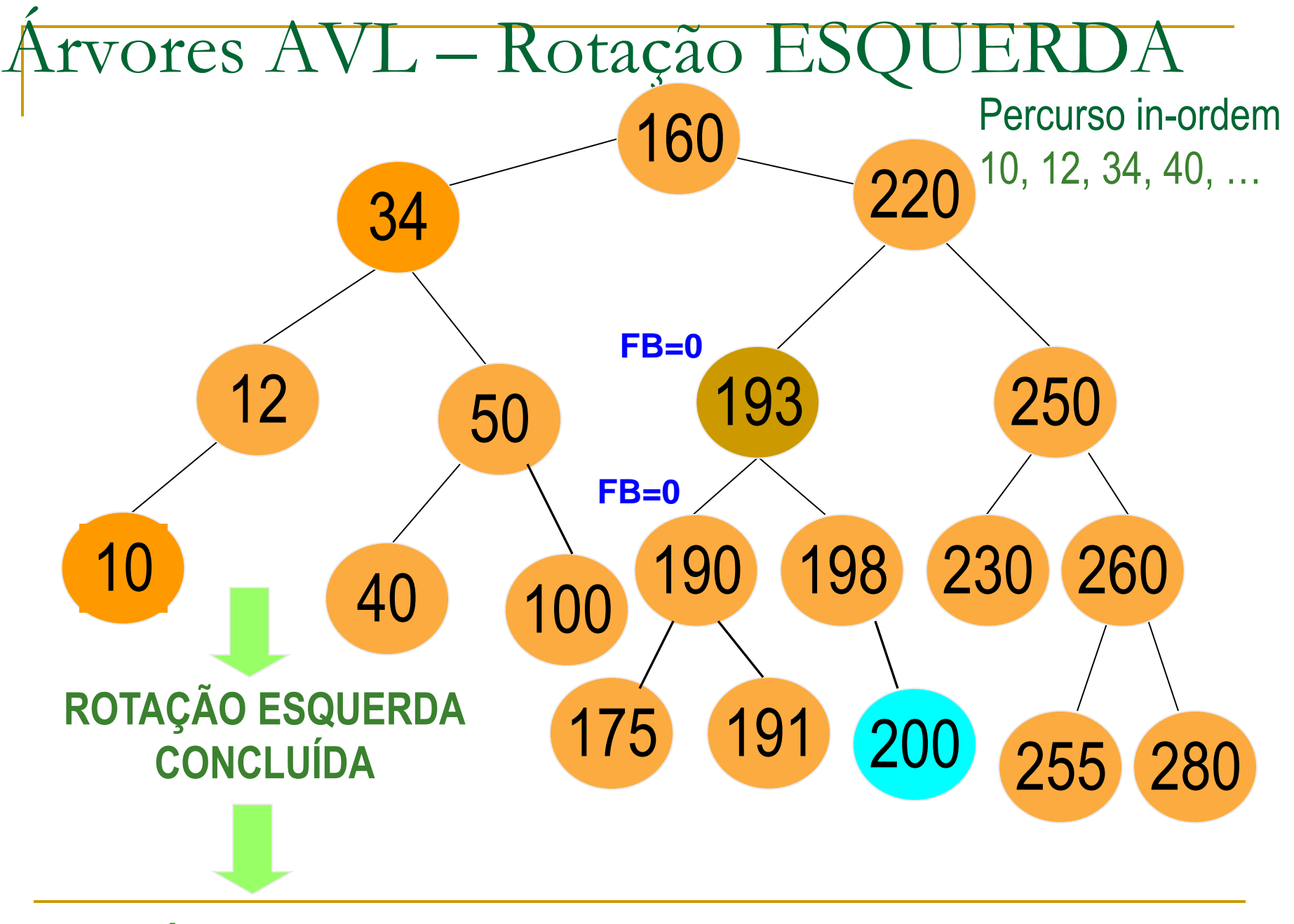

10/05/2010 20/ 36 **ÁRVORE NOVAMENTE BALANCEADA!!!**

- Nos exemplos anteriores as regras foram mantidas:
	- o percurso in-ordem na árvore transformada coincide com o da árvore original (a menos do nó inserido), i.e., a árvore transformada é uma ABB;
	- a árvore transformada ficou balanceada

- Para verificar qual rotação deve ser efetuada para rebalancear a árvore, é necessário calcular o Fator de Balanceamento do nó  $(p)$ :
- $\blacksquare$  FB(p) = h(subarv-direita) h(subarv-esquerda)
	- □ Se FB positivo: rotações à esquerda
	- □ Se FB negativo: rotações à direita
- Repare que o efeito das transformações é diminuir em 1 a altura da sub-árvore cuja raiz (p) tem |FB| = 2 após a inserção.
- Isso assegura o rebalanceamento de todos os ancestrais de p, e portanto, o rabalanceamento de toda a árvore.
- Considere um novo campo em cada nó **bal** que armazena o FB do nó. Ao ser inserido como folha, o campo bal deve ser inicializado com zero.

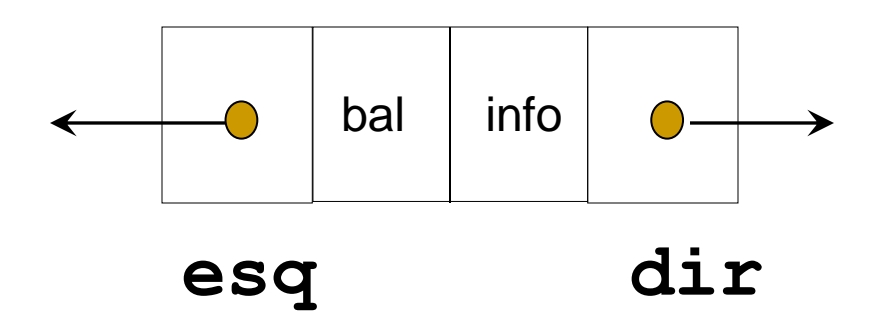

```
typedef struct no *pno;
typedef struct no{
    int bal;
    tipo_elem info;
    pno dir, esq;
}no;
```
**typedef** pno tree;

tree raiz;

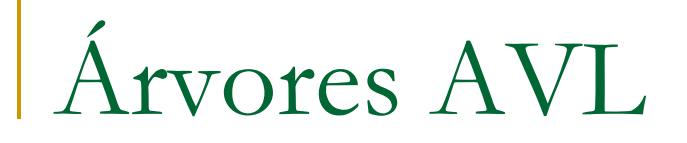

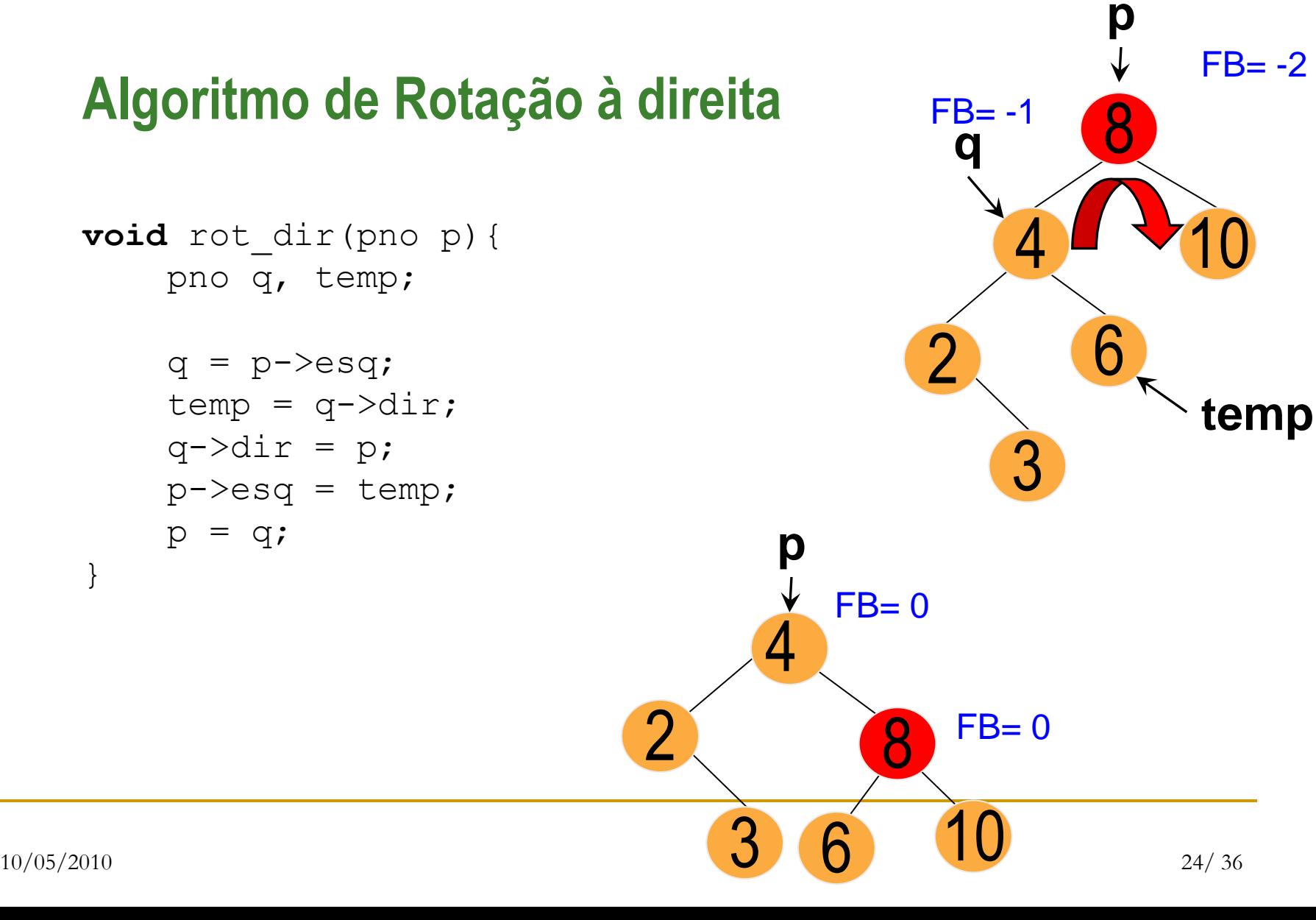

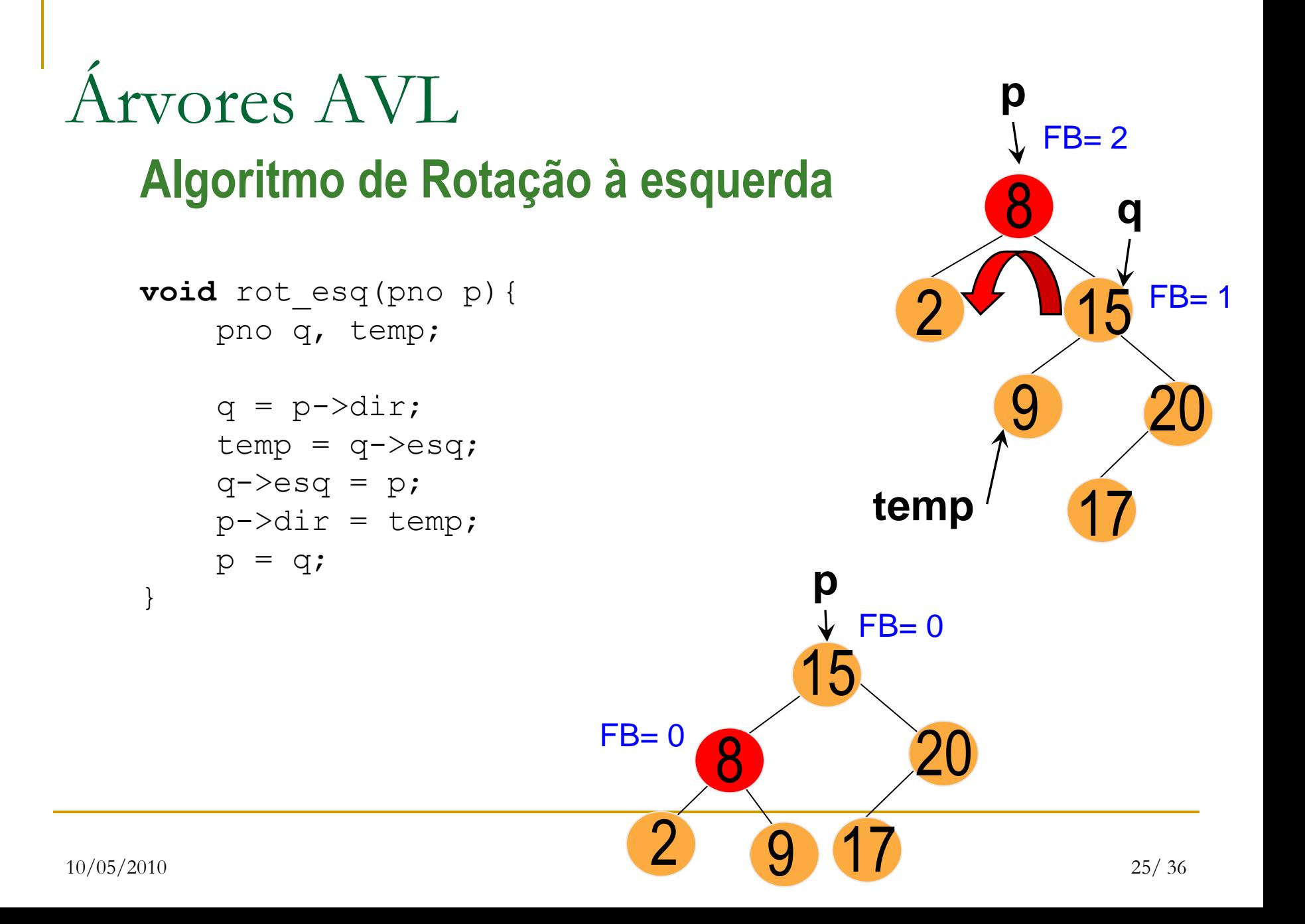

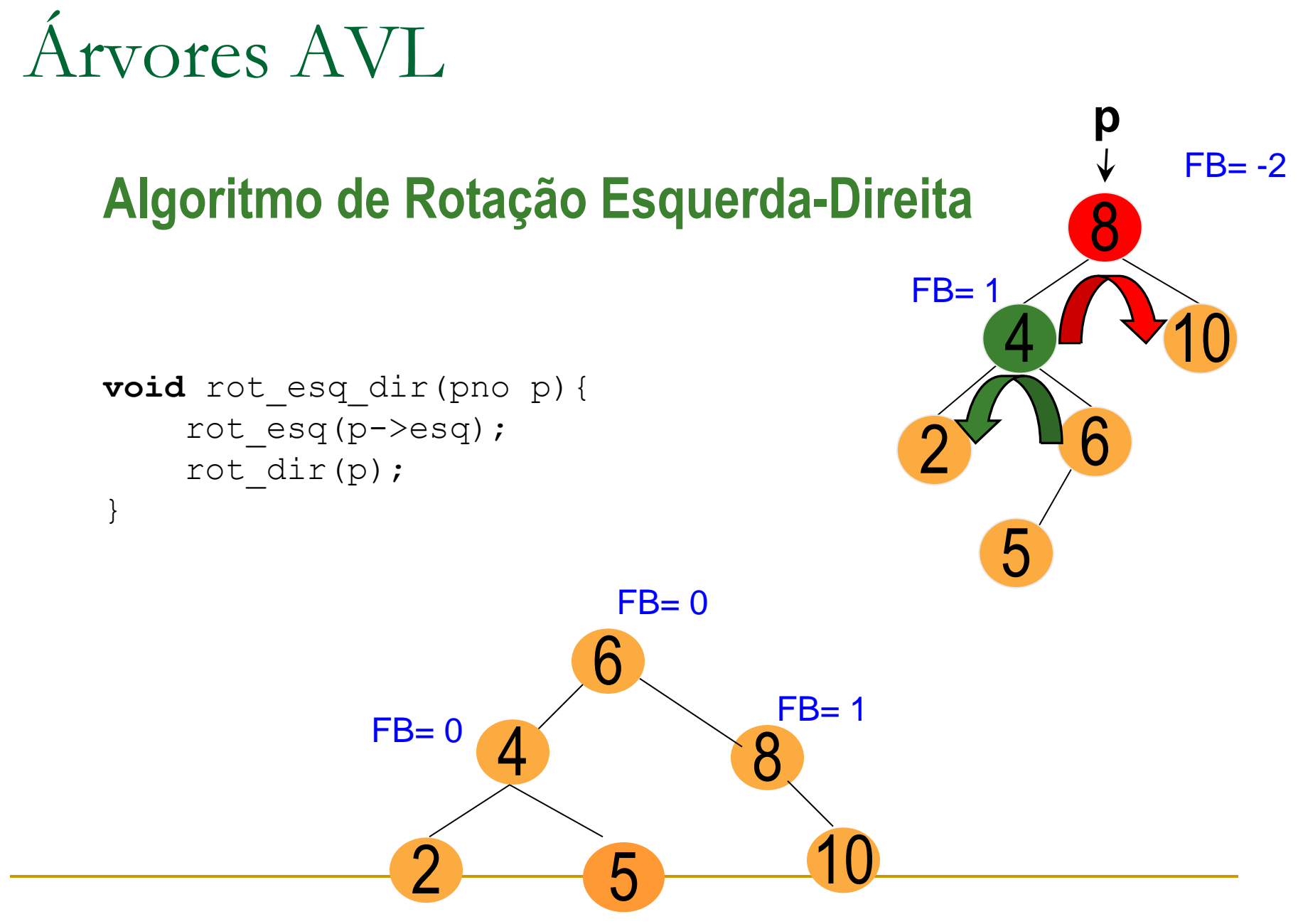

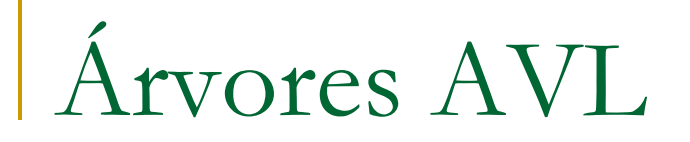

#### **Algoritmo de Rotação Direita-Esquerda**

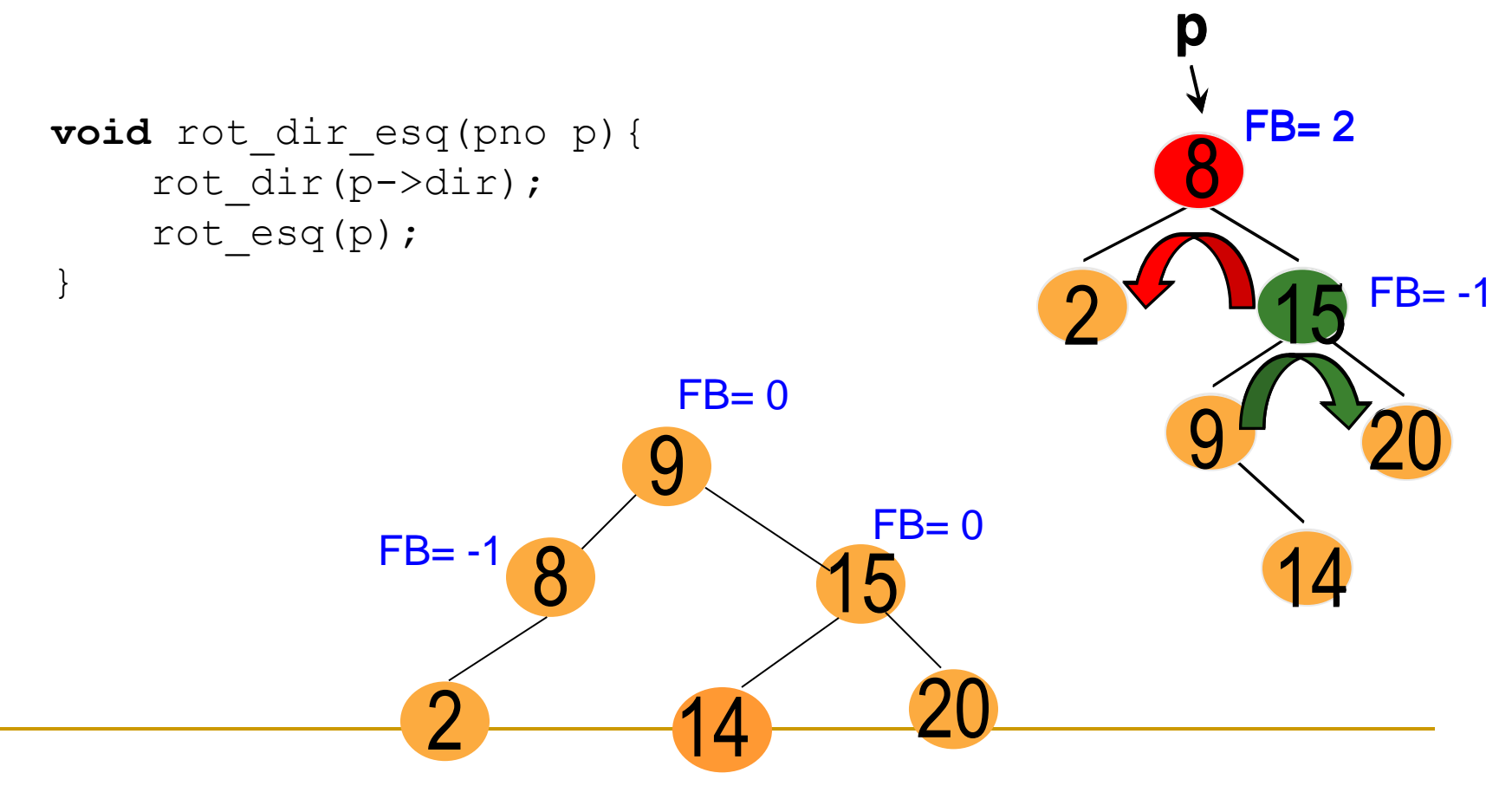

## Calculando o FB

- Numa próxima inserção, é preciso verificar o FB dos nós para saber se houve desbalanceamento ou não.
- Assim, a cada inserção e rebalanceamento, é necessário recalcular o valor de FB para os nós envolvidos nas rotações.

## Algoritmo **Recursivo** de Busca e Inserção em Árvore AVL

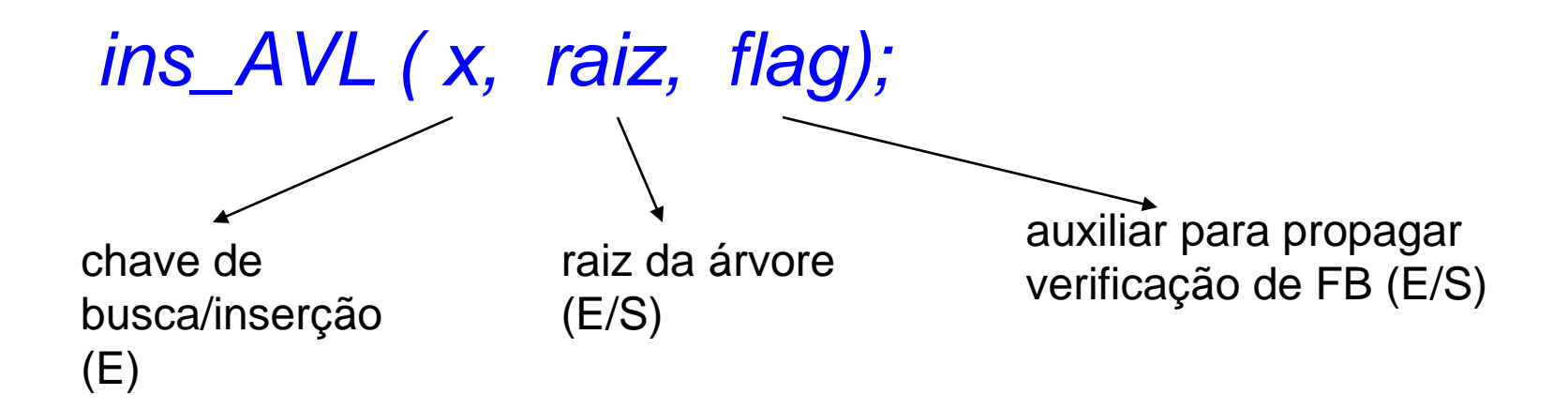

**void** ins AVL(tipo elem x, pno p, boolean \*flag) {

```
\mathbf{if} (p == NULL) {
    /*árvore vazia: insere e sinaliza alteração de FB*/
    aloca(p, x); *flag = TRUE;return;
}
if (x < p->info) { /*recursividade à esquerda*/
    ins AVL(x, p->esq, flag);if (flag) /*inseriu: verificar balanceamento*/
        switch (p->bal) {
            case 1: /*mais alto a direita*/
                p->bal = 0; /*balanceou com ins. esq*/
                *flag = FALSE; /*interrompe propagação*/
                break;
            case 0: 
                p->bal = -1; /*ficou maior à esq.*/
                break;
```

```
case -1: /*FB(p) = -2*/CASO1(p); /*p retorna balanceado*/
                 *flag = FALSE; break; /*não propaga mais*/
         }
    return;
}
if (x > p \rightarrow \text{info}) { \frac{\text{v}}{\text{recursion}} a direita*/
    ins AVL(x, p->dir, flag);if (flag) /*inseriu: verificar balanceamento*/
        switch (p->bal) { 
             case -1: /*era mais alto à esq.: zera FB*/
                 p->bal = 0; *flag = FALSE; break;
             case 0: p->bal = 1; break;
             /*direita fica maior: propaga verificação*/
             case 1: /*FB(p) = 2 e p retorna balanceado*/
                 CASO2(p); *flag = FALSE; break;
         }
    return;
```
**else if**  $(x = p-\sin f) - \text{nada a fazer; pare!*/$ 

}

```
void aloca (pno p, tipo elem x) {
```

```
/*insere nó p com conteúdo x, como nó folha*/
p = \text{malloc}(\text{sizeof}(\text{no}));
p->esq = NULL;
p->dir = NULL;
p \rightarrow \text{info} = x;p \rightarrow bal = 0;
```
}

```
void CASO1 (pno p){
    /*x foi inserido à esq. de p e causou FB= -2*/xpno u;
    u = p - \epsilon s q;
    if (u-\lambda) == -1) \lambda caso sinais iguais
            e negativos: rotação à direita*/
         rot dir(p);
    else /*caso sinais trocados: 
            rotação dupla u + p*/
         rot esq dir(p);
    p->bal = 0;}
                                                                   p (-2)
                                                      u (-1)
                                                 p (-2)
                                   u (1)
```
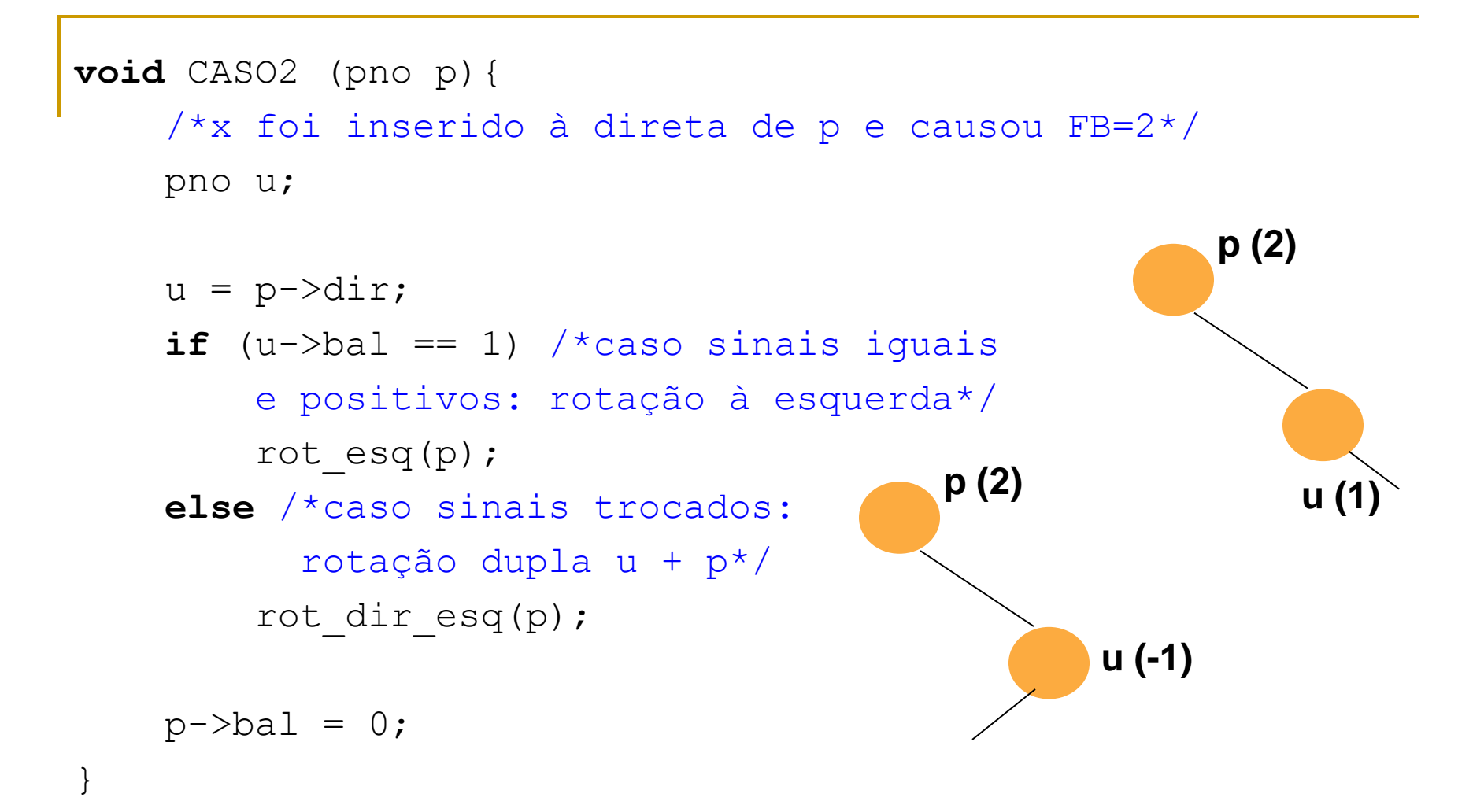

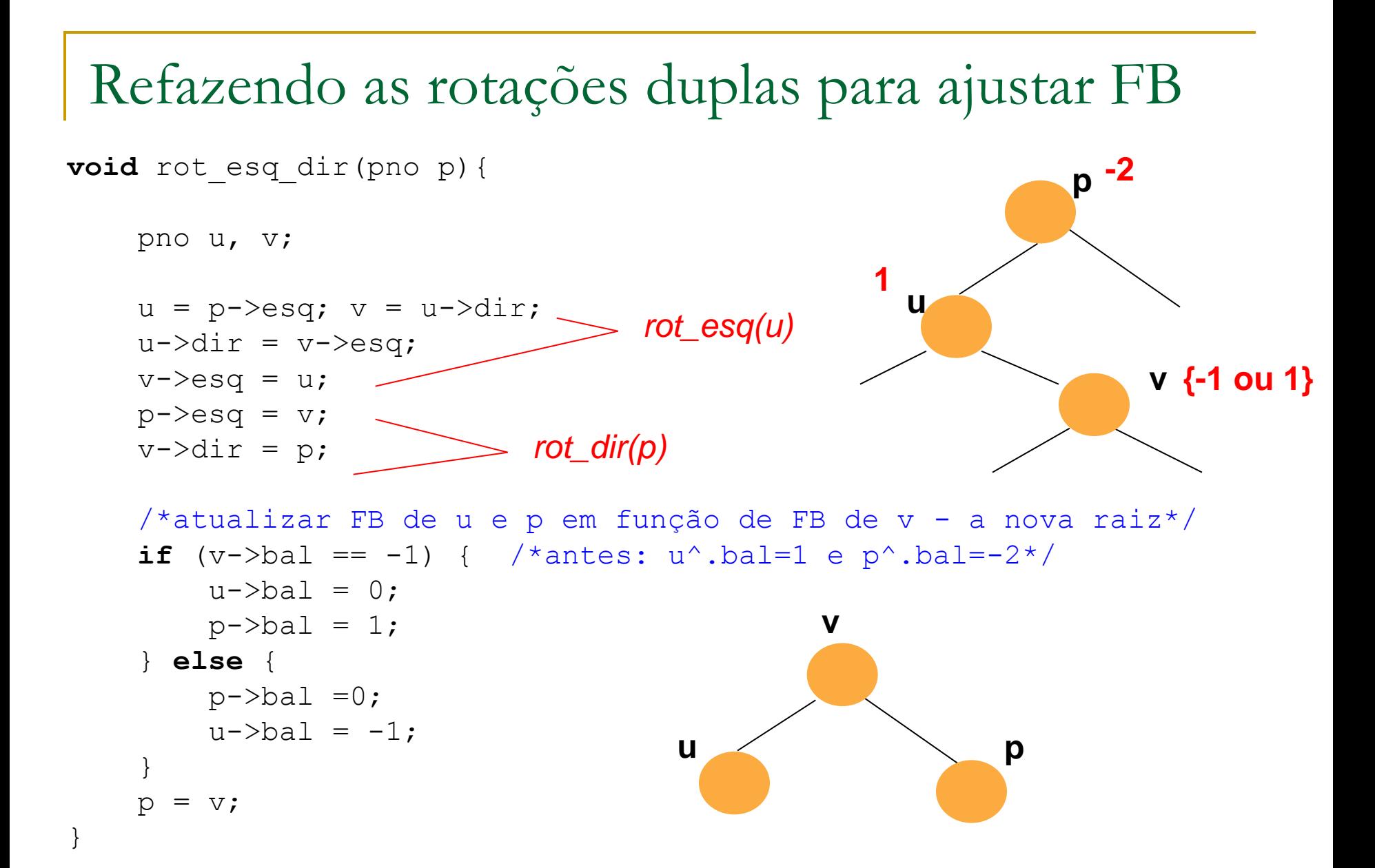

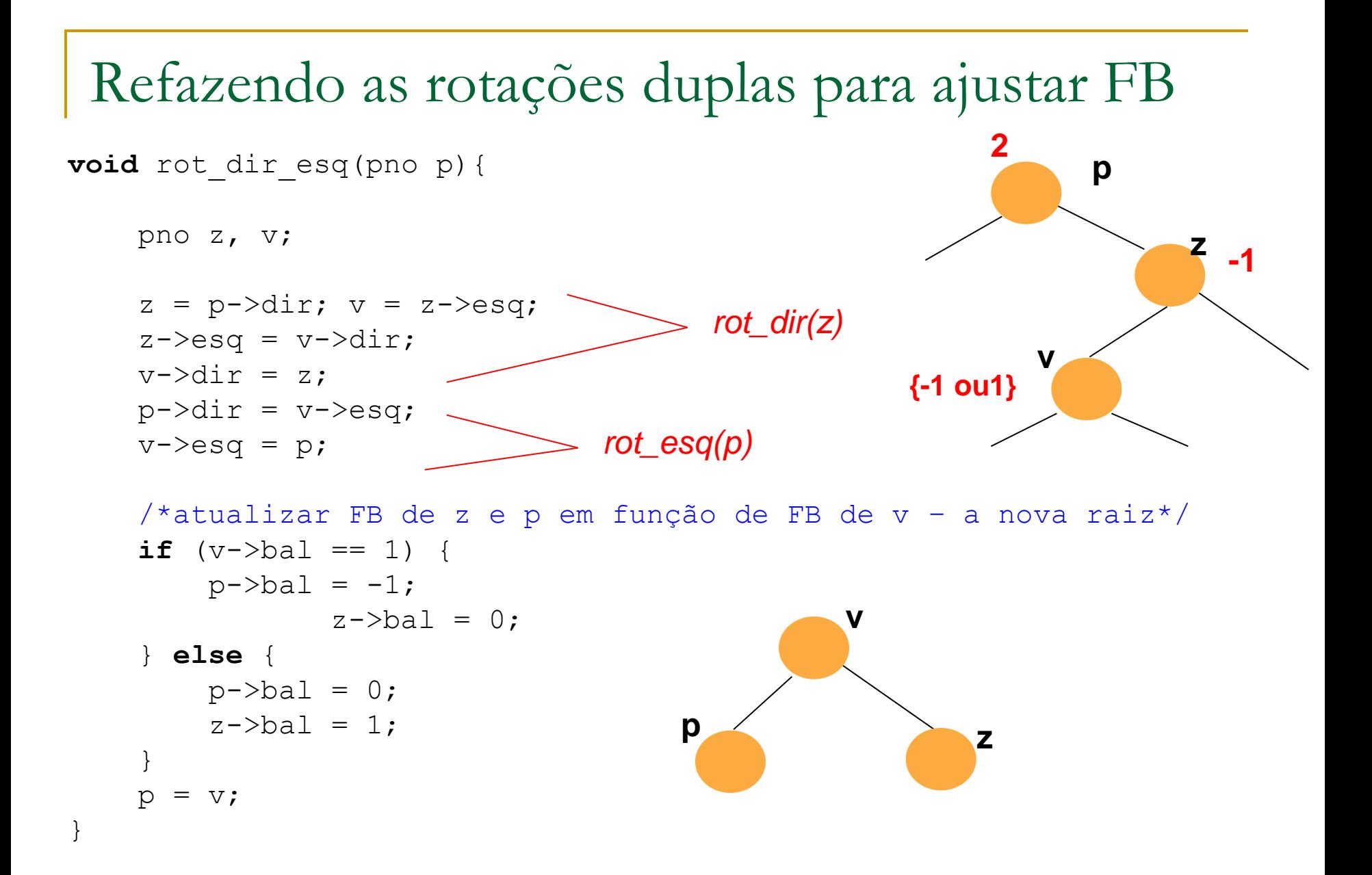

### Eliminação em AVL

■ Operações análogas à da ABB, porém, como podem desbalancear a árvore, requerem a verificação dos valores de Fatores de Balanceamento e acionamento das rotações adequadas, quando for o caso.

### AVL

### **Como fazer a remoção de elementos da** AVL?

Tentar pensar no caso oposto: quando se remove um elemento, é como se um elemento tivesse sido inserido

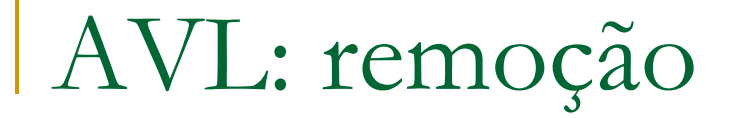

### **Exemplos**

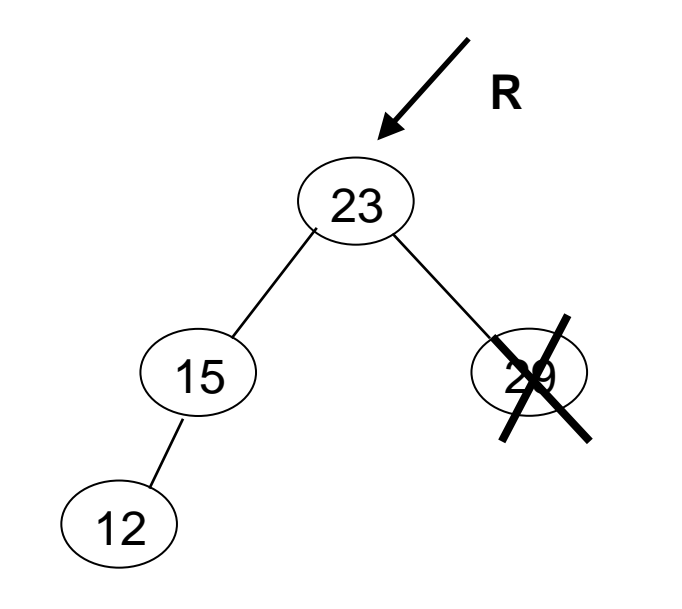

remoção de 29 = inserção de 12

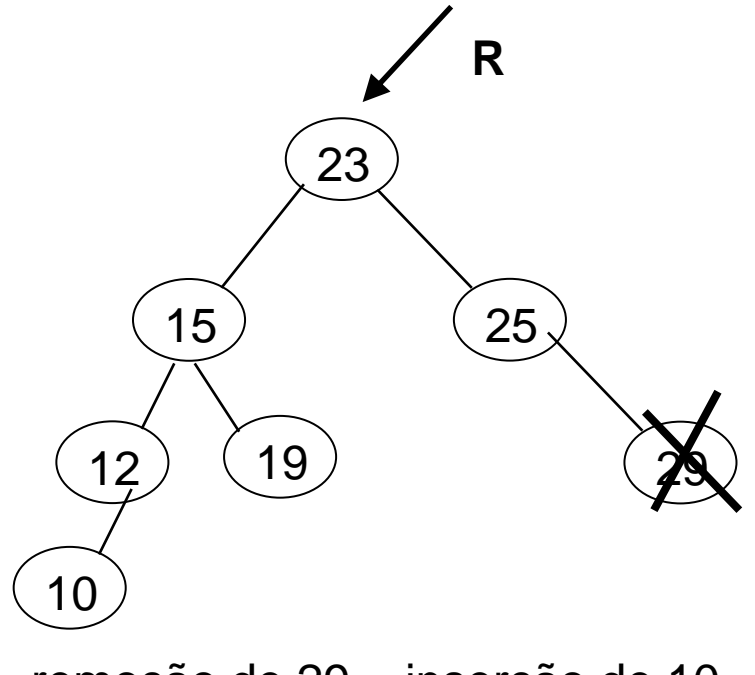

remoção de 29 = inserção de 10

Como balancear?

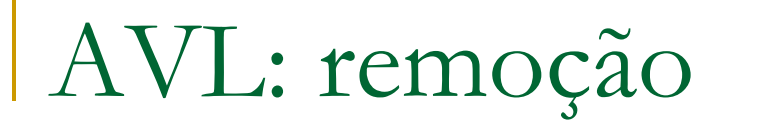

### **Exemplos**

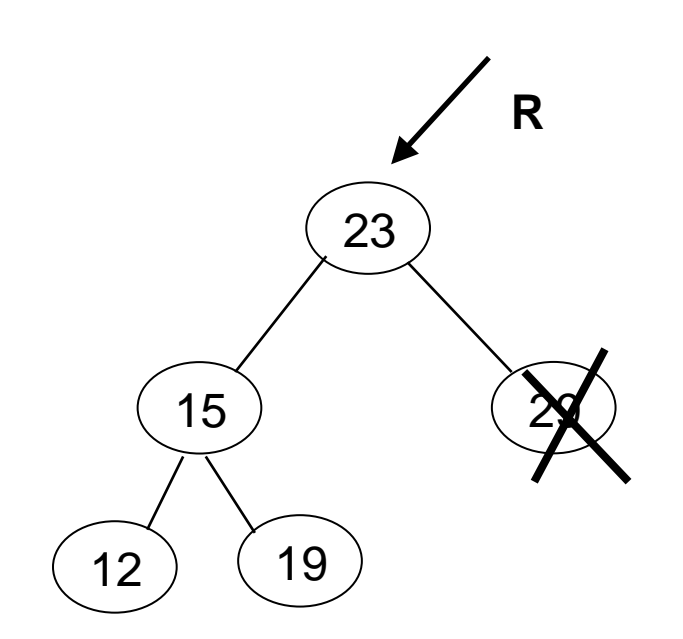

remoção de 29 = inserção de 12 ou19 remoção de 29 = inserção de 10 ou16

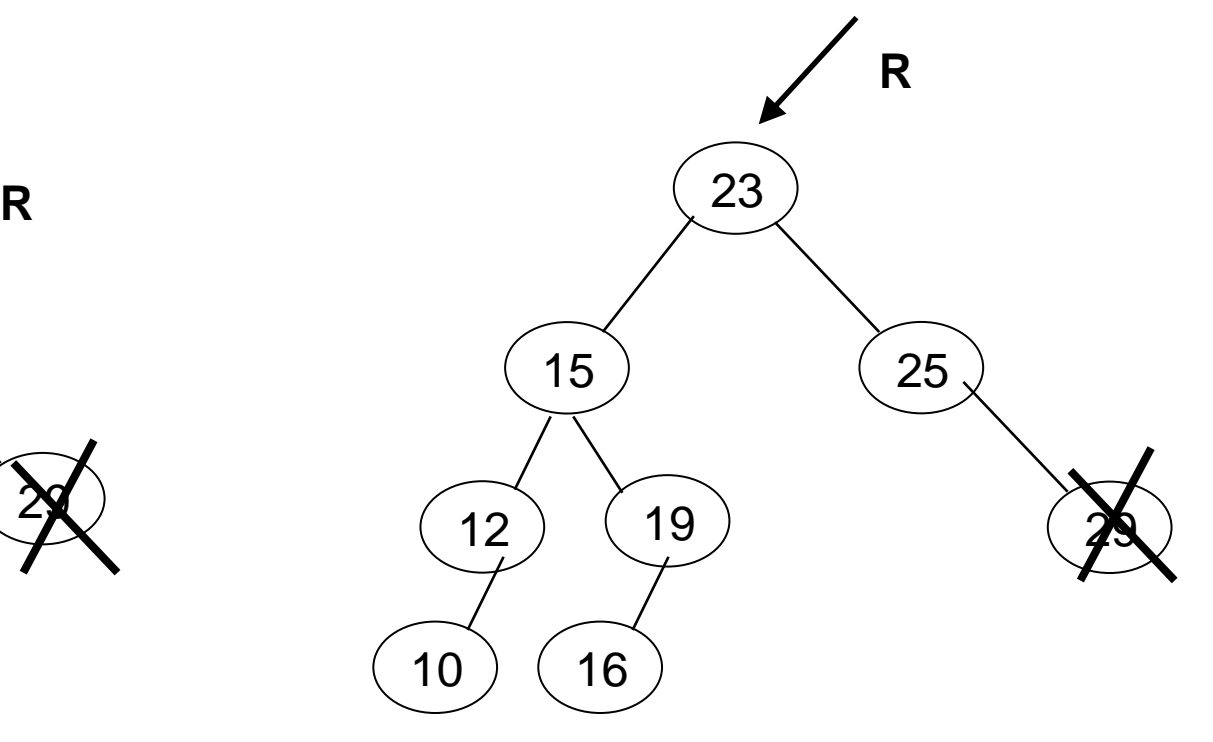

Como balancear? **Rotação simples em R**

#### **Primeiro caso**

- □ Rotação simples em R (FB=2 ou -2) com filho com fator de balanceamento de mesmo sinal (1 ou -1) ou zero
	- Se R negativo, rotaciona-se para a direita; caso contrário, para a esquerda

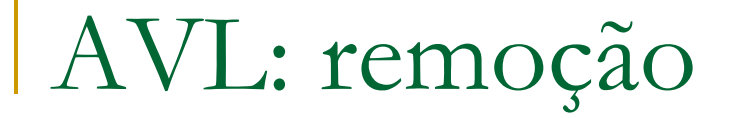

### **Exemplos**

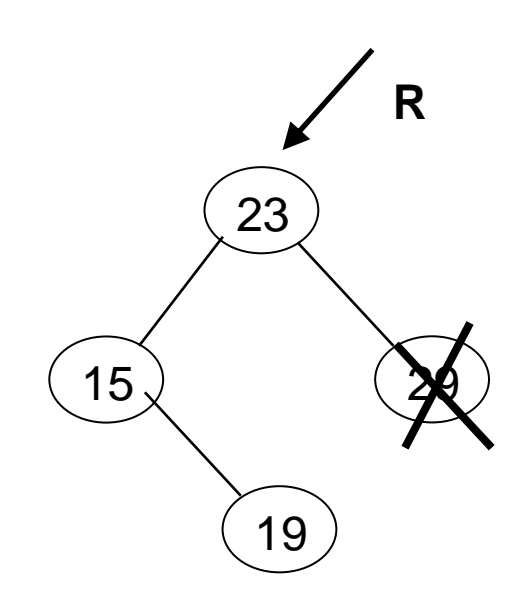

23  $15)$  (25)  $(12)$   $(19)$ **R** 16 29

remoção de 29 = inserção de 19

remoção de 29 = inserção de 16

Como balancear?

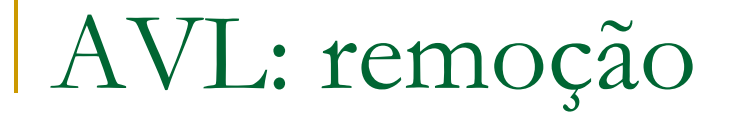

### **Exemplos**

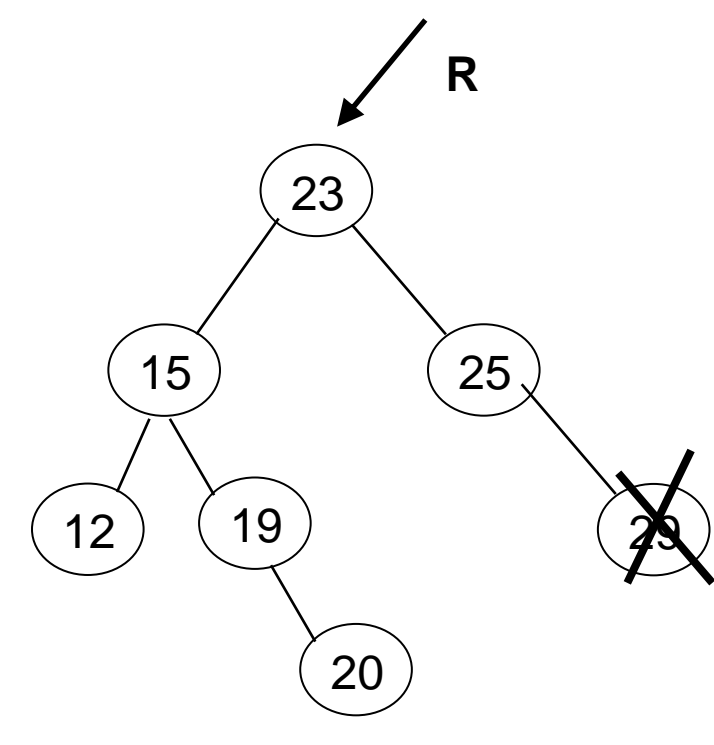

remoção de 29 = inserção de 20

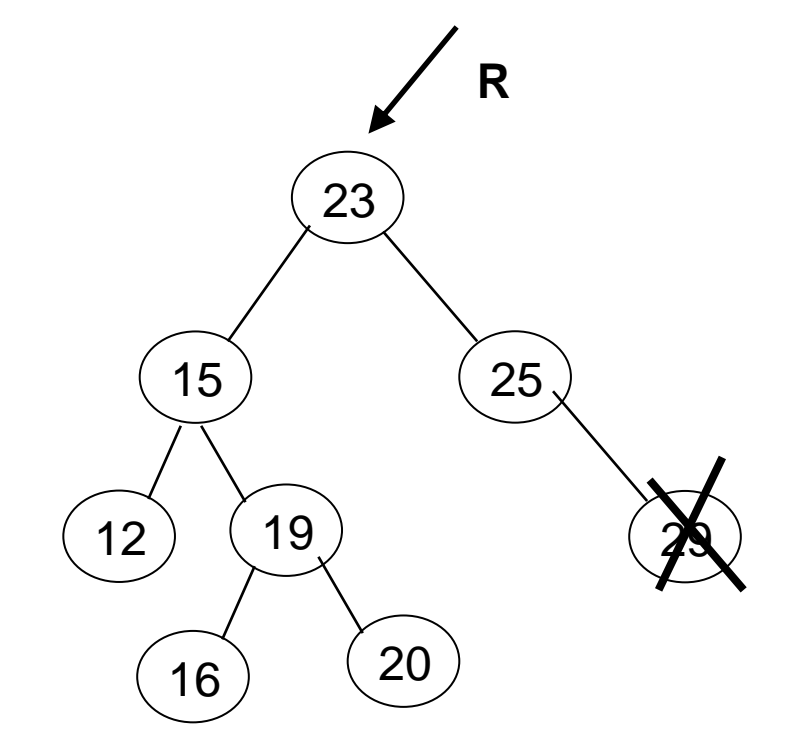

remoção de 29 = inserção de 16 ou 20

Como balancear? **Rotação dupla: filho de R e R**

### Segundo caso

- Rotação dupla quando R (FB=2 ou -2) e seu filho (1 ou -1) tem fatores de balanceamento com sinais opostos
	- Rotaciona-se o filho para o lado do desbalanceamento do pai
	- Rotaciona-se R para o lado oposto do desbalanceamento

**Questão: como remover um nó intermediário em** vez de um nó folha?

É necessário balancear?

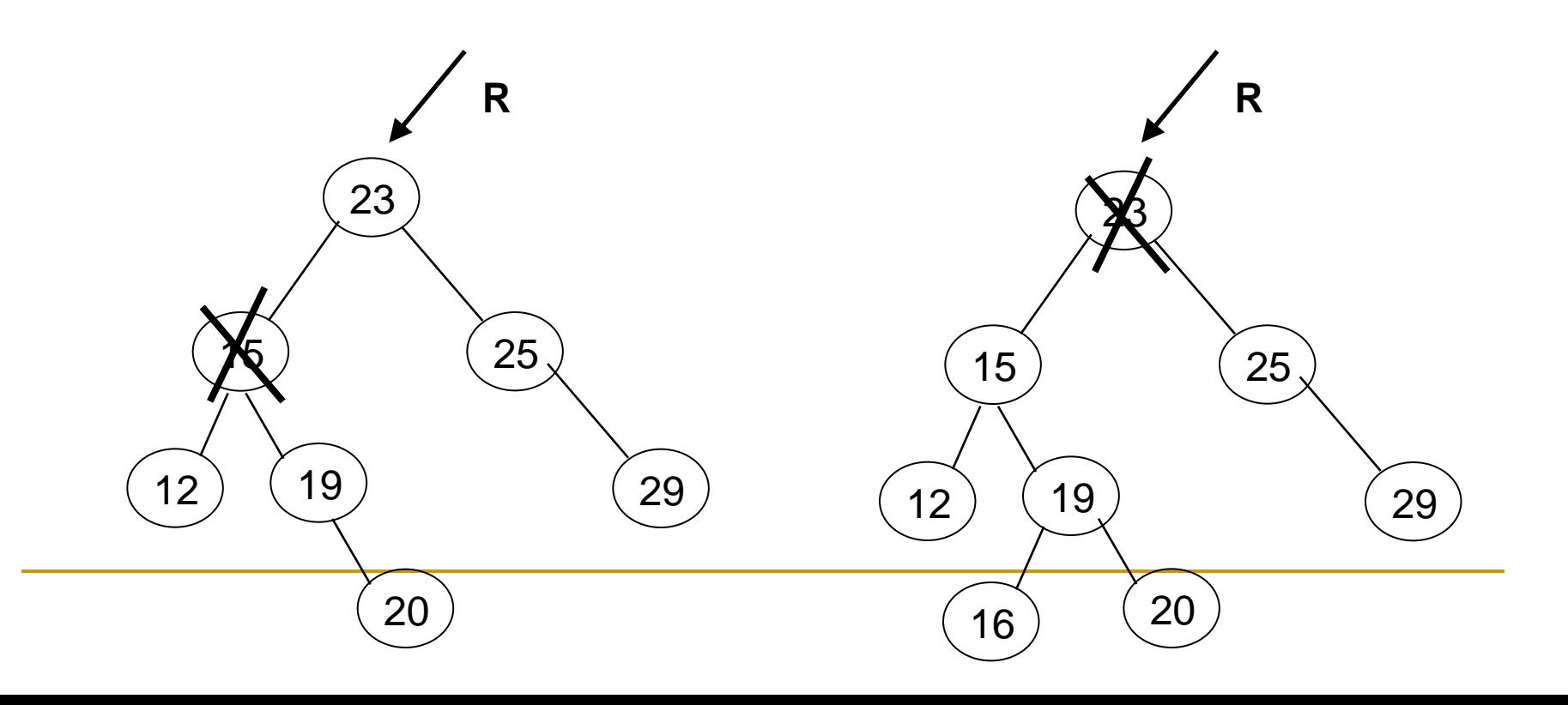

- Questão: como remover um nó intermediário em vez de um nó folha?
	- É necessário balancear?

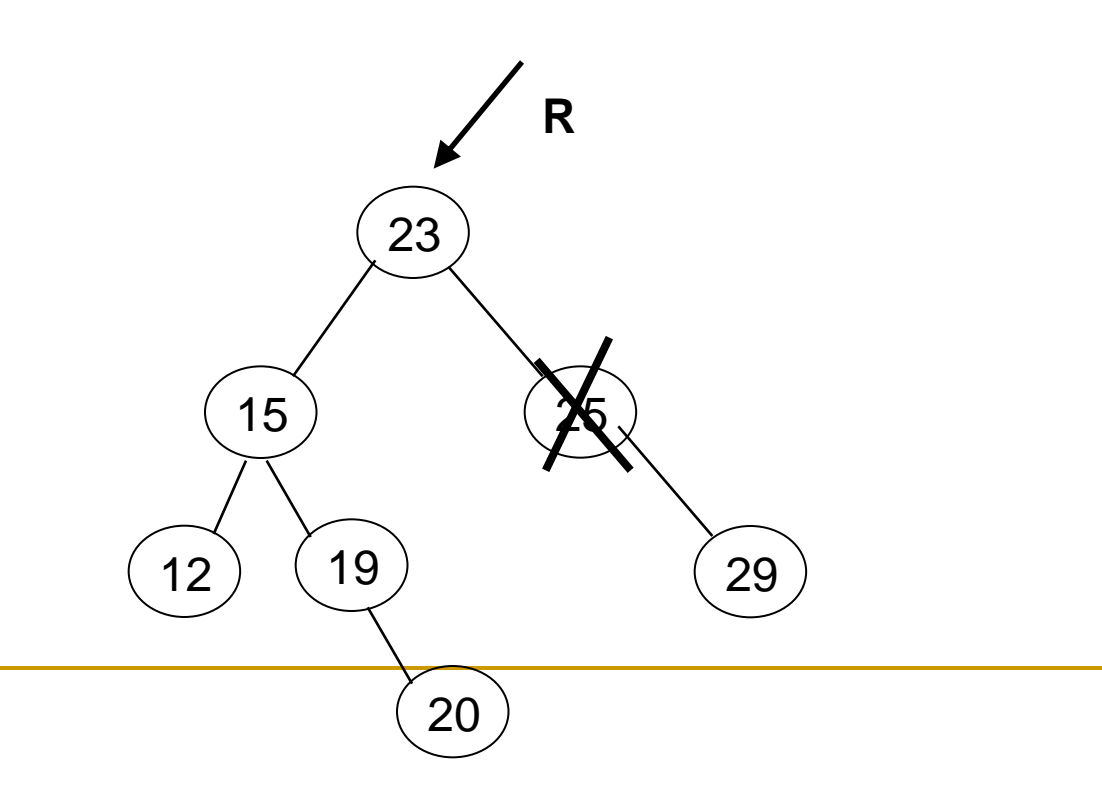

### AVL

#### **Exercício para casa**

#### Implementar sub-rotina de remoção de elemento de uma AVL